#### **VY\_32\_INOVACE\_188**

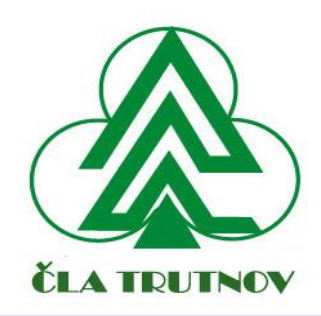

#### **VÝUKOVÝ MATERIÁL** zpracovaný v rámci projektu EU peníze školám

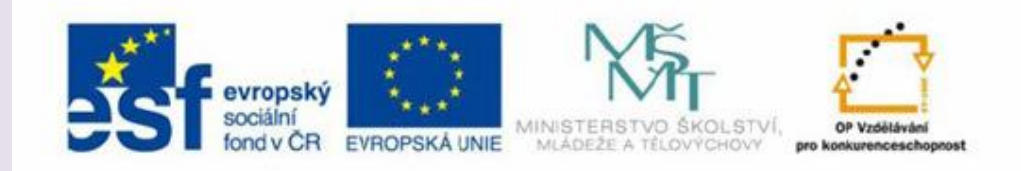

**Registrační číslo projektu:** CZ. 1.07. /1. 5. 00 / 34. 0696

**Šablona:** III/2

**Název: Vady dřeva I – suky, trhliny** 

**Vyučovací předmět: Technologie**

**Ročník: 2.**

**Autor: Ing. Zdeněk Balcar**

**Ověřeno ve výuce dne: 21.2.2013**

**Třída: 2.E**

**Česká lesnická akademie Trutnov, střední škola a vyšší odborná škola**

- **Anotace:** p*rezentace charakterizuje, rozděluje, uvádí příčiny a seznamuje s vadami – suky, trhliny.*
- **Autor:** Ing. Zdeněk Balcar
- **Jazyk :** Čeština
- **Očekávaný výstup :** odborné vzdělávání
- **Speciální vzdělávací potřeby :** žádné
- **Klíčová slova :** suk, velikost, zdravotní stav, počet, trhlina, rozsah, charakter
- **Druh učebního materiálu:** prezentace
- **Druh interaktivity:** výklad
- **Cílová skupina:** žák
- **Stupeň a typ vzdělávání:** středoškolské odborné vzdělávání
- **Typická věková skupina:** 15 19 let

# **Vady dřeva I – suky, trhliny -**

"Autorem materiálu a všech jeho částí, není-li uvedeno jinak, je Ing. Zdeněk Balcar."

### **Charakteristika vad**

**Změny vzhledu dřeva, jeho nepravidelnou stavbu a porušení pletiv i buněčných stěn.**

**Ovlivňují možnost upotřebení dřeva → snižují kvalitu = cenu.**

### **Příčiny vzniku vad:**

- **dědičnost**
- **nevhodné pěstební zásahy**
- **klimatické vlivy**
- **nevhodné stanoviště**
- **poškození biologickými činiteli**
- **mechanické poškozeni**

### **Suky**

#### **Suk = část větve obrostlá dřevem**

### **Rozdělení suků:**

**Spojení s okolním dřevem srostlý částečně srostlý nesrostlý**

## **Suky**

### **Rozdělení suků:**

 $\bullet$  **zdravotní stav** 

*<u>D</u>zdravý (bez hniloby)* 

**nezdravý** (hniloba)

**vypadavý** (odumřelý, nedrží ve dřevě)

**rozmístění na kmeni**

- **jednotlivé**
- **skupinové**

**v přeslenu**

**viditelnost**

**zarostlý** (není na oblině kmene vidět) **nezarostlý** (je vidět – po odříznutí větve)

### **Suky**

#### **Posuzování suků:**

- **≻ Velikost = Ø v cm (bez "náběhů")**
- **Počet = ks na 1m délky výřezu**
- **Zdravotní stav**
- **Rozmístění**

### **Trhliny**

### **Trhlina = rozdělení dřeva podél vláken**

### **Rozdělení trhlin:**

**vznik**

**výsušné** (sesycháním dřeva)

**výrobní** (kácení, manipulace, doprava)

**působením přírodních vlivů** (vítr, sníh)

**hnilobou**

"Autorem materiálu a všech jeho částí, není-li uvedeno jinak, je Ing. Zdeněk Balcar."

### **Trhliny**

#### **Rozdělení trhlin:**

**místo vyskytu + tvar**

**dřeňové** (ve středu – od dřeně)

**hvězdicovité** (více dřeňových)

**boční** (od povrchu ke dřeni)

**průběžné** (napříč kmenem)

**odlupčivé** (sledují průběh letokruhu)

### **Trhliny**

#### **Posuzování trhlin:**

- **charakter trhliny (vznik, výskyt, tvar)**
- **délka v cm**
- **poměr délky k tloušťce čela → zlomek**

# **Otázky k opakování**

- **1) Charakterizuj vady dřeva, co je příčinou jejich vzniku a jaké je jejich základní rozdělení.**
- **2) Charakterizuj suky, uveď jejich rozdělení a vysvětli způsob jejich posuzování.**
- **3) Charakterizuj trhliny, uveď jejich rozdělení a vysvětli způsob jejich posuzování.**

### **Použité zdroje**

- **KOKRHEL, R.,** *Těžba dříví***, vyd. Institut výchovy a vzdělávání Mze ČR Benešov, 1997**
- *Doporučená pravidla pro měření a třídění dříví v ČR 2008***, vyd. Lesnická práce, 2007**
- **[www.fld.czu.cz](http://www.fld.czu.cz/)**
- **[www.mendelu.cz](file:///C:/Documents and Settings/NB/Plocha/www.mendelu.cz)**